**Task:** Evaluate the teaching materials you currently use and think of ways to align them with the CEFR.

- **Step 1.** Define your target learning outcome
- **Step 2.** Design a language task
- **Step 3.** Create materials
- **Step 4.** Check their CEFR level & amend as necessary

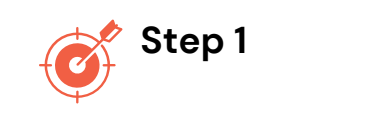

Define your target learning outcome

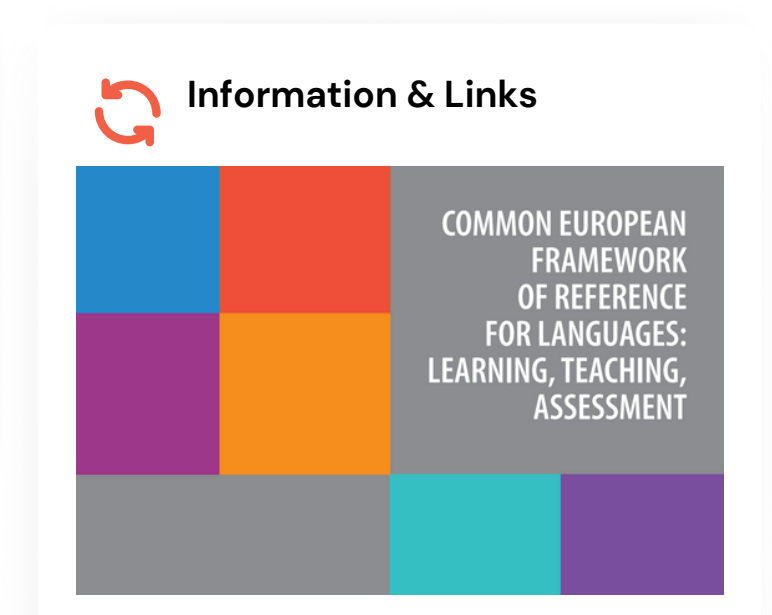

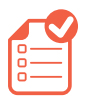

#### **Action Points**

- Select one communicative mode and read the scales that describe the language activities for that mode.
- Discuss if some of these scales are particularly relevant in your context. Focus on the scales and can-do statements that are relevant but are not addressed.
- Pick one can-do statement.

#### **Download here:**

https://rm.coe.int/common-europeanframework-of-reference-forlanguages-learningteaching/16809ea0d4

Communicative language activities and strategies:

- Reception (Figure 11, page 47)
- Production (Figure 12, page 61)
- Interaction (Figure 13, page 71)
- Mediation (Figure 14, page 90)

**Task:** Evaluate the teaching materials you currently use and think of ways to align them with the CEFR.

- **Step 1.** Define your target learning outcome
- **Step 2.** Design a language task
- **Step 3.** Create materials
- **Step 4.** Check their CEFR level & amend as necessary

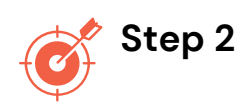

Design a language task

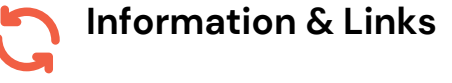

**ChatGPT:** https://chat.openai.com

**OpenAI Playground**: https://platform.openai.com/playground

#### **Prompt**

You are a CEFR expert/curriculum writer. You need to plan language tasks for [scale, e.g., online conversation and discussion scale] for [level] [can-do statement] for [university+line] students

Suggest [3] language tasks for [topic]

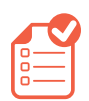

**Action Points**

What language tasks can be added? Brainstorm with AI

**Task:** Evaluate the teaching materials you currently use and think of ways to align them with the CEFR.

- **Step 1.** Define your target learning outcome
- **Step 2.** Design a language task
- **Step 3.** Create materials
- **Step 4.** Check their CEFR level & amend as necessary

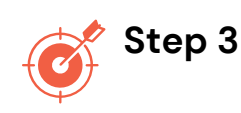

Create accompanying materials

**Information & Links**

**ChatGPT:** https://chat.openai.com

**OpenAI Playground**: https://platform.openai.com/playground

See the prompt on page 4

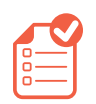

#### **Action Points**

Create an accompanying text. Create with AI

For reference:

ChatGPT PROMPTS FOR LANGUAGE **TFACHERS** https://eltcation.myenglishdomain.com/ 2023/01/09/chatgpt-prompts-forlanguage-teachers/

# Anatomy of a ChatGPT Prompt for Language Teachers: Text generation

Learning objective

Students' needs & interests Vocabulary & structures

You are an expert [ materials writer/ teacher of English/Business English/ESP/ etc.] (Act as ...) You teach [young adults/teenagers/young learners of 10-14 years of age/ professionals/managers/etc.] **Role & Context** Your role Your students Length Write a [short/long/500 word]

[article/dialogue/case study/etc.] on [your topic] focusing on [...] . Use [a list of words]. Make the text suitable for [A2 level on the CEFR]

Write it in the style of [...] Be engaging and interesting Add nuance

Task

Genre Topic/Focus

CEFR level

Constraints

**Desired** format & style

**Task:** Evaluate the teaching materials you currently use and think of ways to align them with the CEFR.

- **Step 1.** Define your target learning outcome
- **Step 2.** Design a language task
- **Step 3.** Create materials
- **Step 4.** Check their CEFR level & amend as necessary

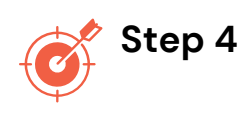

Check their CEFR level & amend as necessary

### **Information & Links**

**English Profile:** http://www.englishprofile.org/

**AI CEFR Checker:** [http://www.cathoven/en/cefr](https://hub.cathoven.com/?scene=analyser&core=cefr)checker/

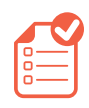

### **Action Points**

- Check the CEFR level of the materials. Check with AI (AI CEFR Checker)
- Amend as necessary

For reference:

Text Checkers: an Overview http://lexicoblog.blogspot.com/2021 /05/text-checkers-overview

ChatGPT PROMPTS FOR LANGUAGE **TFACHERS** https://eltcation.myenglishdomain.c om/2023/01/09/chatgpt-promptsfor-language-teachers/